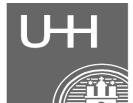

## **Studiengang Wirtschaftsinformatik Antrag auf Ausstellung des Diplomzeugnisses**

Bitte Ausfüllkästchen in Druckbuchstaben deutlich ausfüllen!

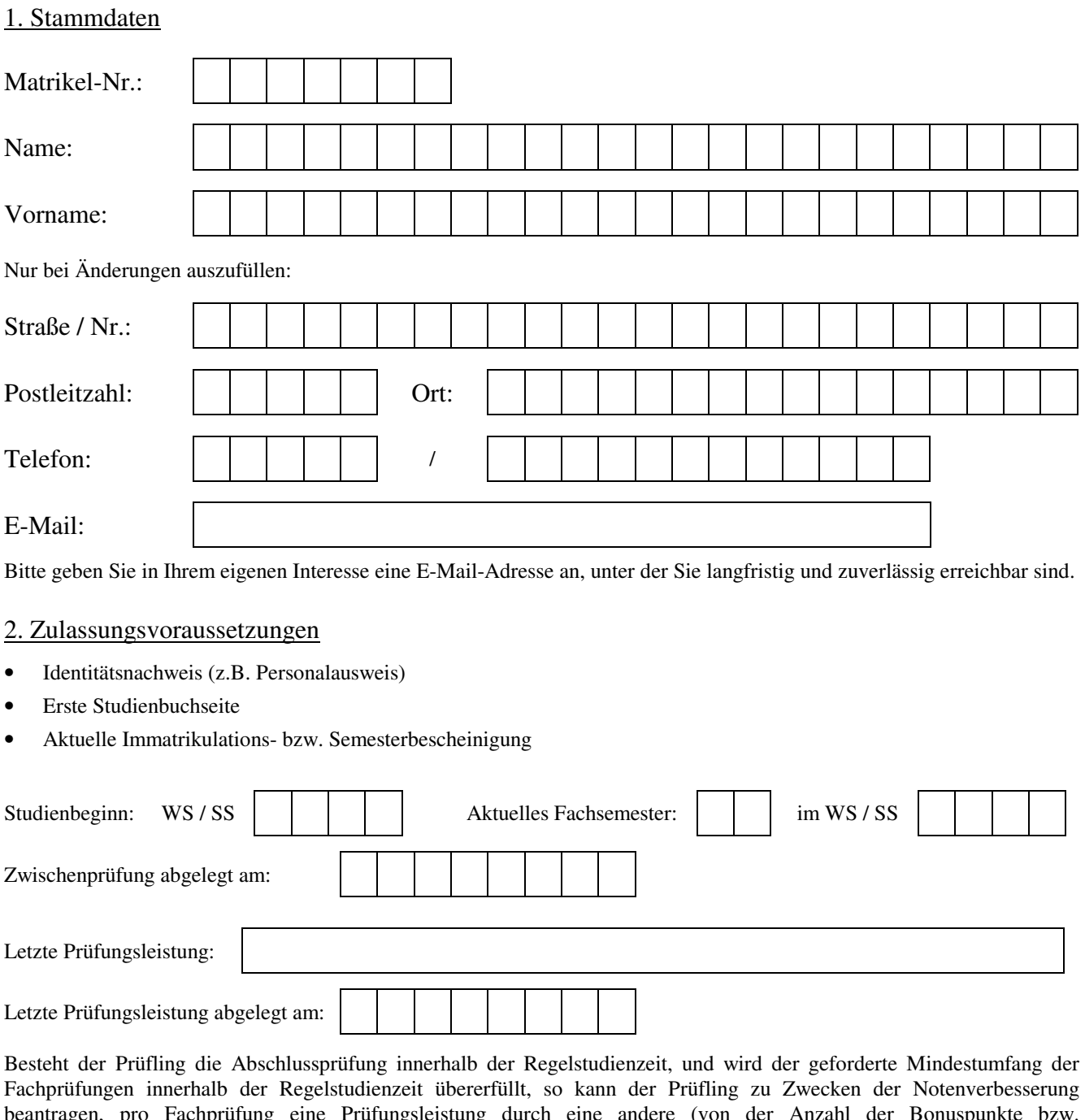

beantragen, pro Fachprüfung eine Prüfungsleistung durch eine andere (von der Anzahl der Bonuspunkte bzw. Semesterwochenstunden her) gleichwertige Prüfungsleistung ersetzen zu lassen. Alternativ kann der Prüfling zum nächstmöglichen Anmeldetermin beantragen, pro Fachprüfung bis eine Prüfungsleistung einmal zu wiederholen. Danach kann der Prüfling entscheiden, welches Prüfungsergebnis er gelten lassen will (§ 16 PO).

Leistungsnachweis(e):

Ein Seminarschein im Fach "Grundlagen von Informatiksystemen" wurde vorgelegt: (Pflicht) (Pflicht)

Sofern erbracht:

Ein Seminarschein im Wahlpflichtfach A am Fachbereich Informatik wurde vorgelegt: (Pflicht)

## 3. Beantragung der Zeugnisausstellung

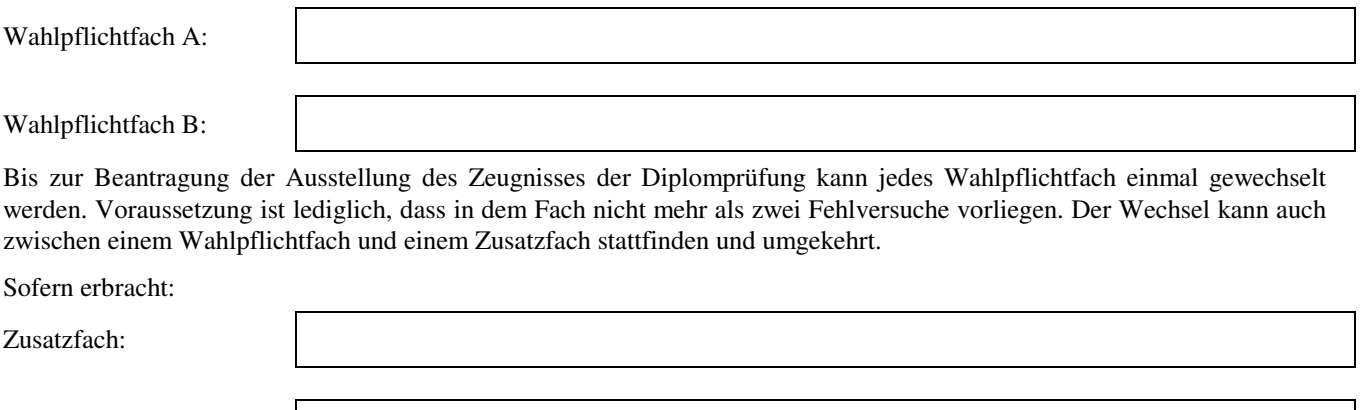

Zusatzfach:

Zusatzfächer werden nur auf Antrag in das Zeugnis aufgenommen: Das Ergebnis der Prüfung in diesen Fächern wird in das Zeugnis der Diplomprüfung aufgenommen, jedoch für das Bestehen und bei der Festsetzung der Gesamtnote gemäß § 12 Absätze 6 bis 8 PO nicht mit einbezogen (§ 38 (2) PO).

## **Unterschrift Studierende/r:**

Ich versichere,

- dass ich alle Angaben nach bestem Wissen und Gewissen gemacht habe,
- dass ich noch nicht endgültig eine Zwischenprüfung oder Abschlussprüfung im Studiengang Wirtschaftsinformatik nicht bestanden habe.

Datum, Unterschrift

## 4. Genehmigung des Antrags

Nur vom Prüfungsamt 2 auszufüllen:

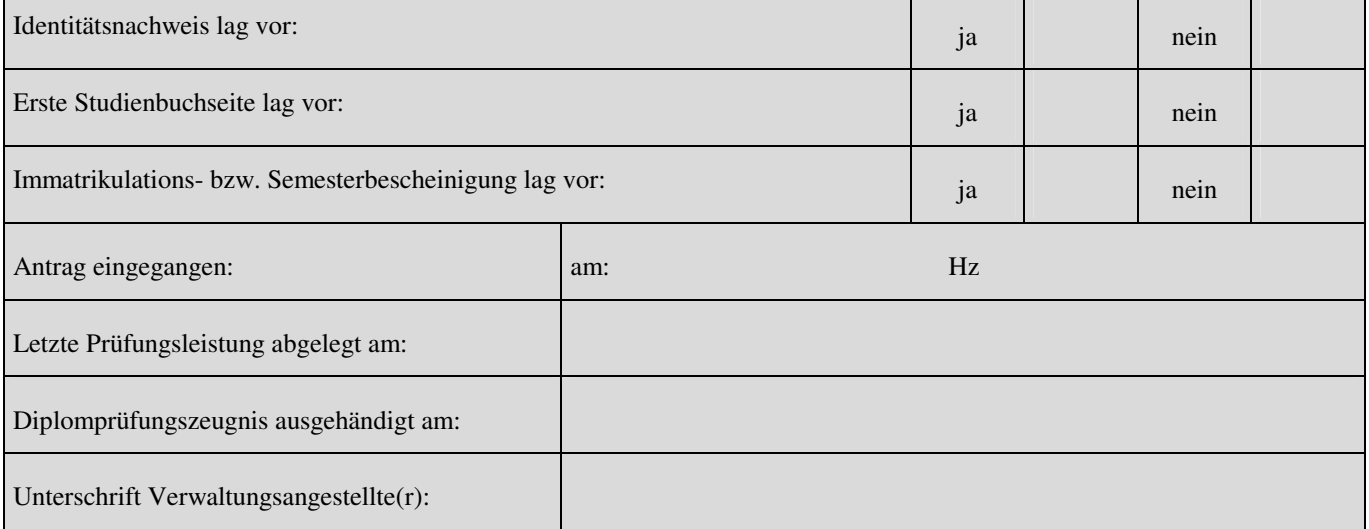